Bisection Method

Newton's Method

Secant Method

▲□▶ ▲□▶ ▲ □▶ ▲ □▶ □ のへぐ

#### CS368 MATLAB Programming Lecture 13

#### Young Wu

#### Based on lecture slides by Michael O'Neill and Beck Hasti

April 28, 2022

Bisection Method

Newton's Method

Secant Method

▲ロト ▲周ト ▲ヨト ▲ヨト ヨー のくで

# Lecture 14

- Next Wednesday is the last lecture.
- Short lecture: more debug examples, other features of MATLAB.
- Message me on Piazza if you would like me to cover anything specific.

Bisection Method

Newton's Method

Secant Method

▲ロ ▶ ▲周 ▶ ▲ 国 ▶ ▲ 国 ▶ ● の Q @

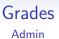

- P7 due next week, solution already posted.
- P1 to P7 and Q1 to Q15 grades will be updated tonight.
- Late code submissions for P1 to P6 will be accepted.
- Grades need to be submitted to department by May 16 so May 15 is the absolute latest day to make any submission and message me about your grade.

Bisection Method

Newton's Method 00000 Secant Method

▲□▶ ▲□▶ ▲□▶ ▲□▶ ■ ●の00

#### Algebraic Equations

 An algebraic equation, also called a polynomial equation, are ones in the form,

$$\sum_{i=0}^{n} a_i x^i = 0.$$

- Root finding is the process of numerically finding one or all x's that satisfy the above equation.
- There are in general *n* solutions or roots (possibly complex or repeated) to the above equation.

Bisection Method

Newton's Method 00000 Secant Method

▲□▶ ▲□▶ ▲□▶ ▲□▶ ■ ●の00

#### Non-linear Equations Math

- In general, non-linear equations in the form f (x) = 0 are solved using iterative methods.
- Start with a random guess  $x_0$ , and compute a sequence  $x_1, x_2, ...$  with the property that  $x^* = \lim_{n \to \infty} x_i$  satisfies  $f(x^*) = 0$ .

Bisection Method

Newton's Method

Secant Method

# Intermediate Value Theorem

- Intermediate Value Theorem says given a continuous function f, for any u between f (a) and f (b), there exists an x ∈ [a, b] such that f (x) = u.
- IVT implies that if  $f(a) \ge 0$  and  $f(b) \le 0$ , then there exists an  $x \in [a, b]$  such that f(x) = 0.
- Bisection method uses this observation to iteratively reduce the interval [a, b] that contains the root by a half until a and b are close enough.

Bisection Method

Newton's Method

Secant Method

▲□▶ ▲□▶ ▲ 三▶ ▲ 三▶ 三三 - のへぐ

### Intermediate Value Theorem Diagram

Bisection Method

Newton's Method

Secant Method

▲ロ ▶ ▲周 ▶ ▲ 国 ▶ ▲ 国 ▶ ● の Q @

## Bisection Method Step 1

• 
$$f(-1) = -1, f(0) = 1, f(1) = 3, f(x) = 0$$
, then,

- *A* : *x* must be in [-1, 0]
- *B* : *x* must be in [0, 1]
- C : x could be in [-1,0]
- *D* : *x* could be in [0,1]

Bisection Method

Newton's Method

Secant Method

▲ロ ▶ ▲周 ▶ ▲ 国 ▶ ▲ 国 ▶ ● の Q @

#### Bisection Method Step 2 Quiz

- f(-1) = -1, f(-0.5) = -0.5, f(0) = 1, f(1) = 3, there is a unique x such that f(x) = 0, then,
- A : x must be in [-1, -0.5]
- *B* : *x* must be in [-0.5, 0]
- C : x must be in [0,1]

Bisection Method

Newton's Method

Secant Method

▲ロ ▶ ▲周 ▶ ▲ 国 ▶ ▲ 国 ▶ ● の Q @

#### Bisection Method Step 2 Quiz

• 
$$f(-1) = -1, f(-0.5) = -0.5, f(-0.25) = 0.25, f(0) = 1, f(1) = 3$$
, unique x such that  $f(x) = 0$ , then,

- A : x must be in [-1, -0.5]
- B : x must be in [-0.5, -0.25]
- C : x must be in [-0.25, 0]
- *D* : *x* must be in [0, 1]

Bisection Method

Newton's Method

Secant Method

・
・
・
・
・
・
・
・
・
・
・
・
・
・
・
・
・
・
・
・
・
・
・
・
・
・
・
・
・
・
・
・
・
・
・
・
・
・
・
・
・
・
・
・
・
・
・
・
・
・
・
・
・
・
・
・
・
・
・
・
・
・
・
・
・
・
・
・
・
・
・
・
・
・
・
・
・
・
・
・
・
・
・
・
・
・
・
・
・
・
・
・
・
・
・
・
・
・
・
・
・
・
・
・
・
・
・
・
・
・
・
・
・
・
・
・
・
・
・
・
・
・
・
・
・
・
・
・
・
・
・
・
・
・
・
・

#### Search Math

 Bisection method can be used to find a root of f (x) = 0 in an interval x ∈ [x<sub>0</sub>, x<sub>1</sub>].

• Start with 
$$[x_0, x_1]$$
 and  $x = \frac{1}{2}(x_0 + x_1)$ .

- If f (x) and f (x<sub>0</sub>) has different signs, the solution is between x<sub>0</sub> and x, use bisection method on [x<sub>0</sub>, x].
- If f (x) and f (x<sub>1</sub>) has different signs, the solution is between x and x<sub>1</sub>, use bisection method on [x, x<sub>1</sub>].
- Stop when f(x) = 0 or  $x_0$  and  $x_1$  are close enough.

Bisection Method

Newton's Method

Secant Method

▲□▶ ▲□▶ ▲ 三▶ ▲ 三▶ 三三 - のへぐ

### Bisection Diagram

Bisection Method

Newton's Method

Secant Method

▲□▶ ▲□▶ ▲□▶ ▲□▶ ■ ●の00

### Search

- Code for bisection search.
- function x = bisection(f, x0, x1)
- 2 x = 0.5 \* (x0 + x1); % Find midpoint.
- if  $x_1 x_0 < 0.0001$  % Solution is close to x.

#### eturn

• elseif f(x0) \* f(x) <= 0 % Solution is in  $[x_0, x]$ .

• else % Solution is in 
$$[x, x_1]$$
.

🧿 end

💵 end

Bisection Method

Newton's Method

Secant Method

▲□▶ ▲□▶ ▲□▶ ▲□▶ ■ ●の00

### Newton's Method Step

- f(0) = 1, f'(0) = -1, there is a unique x such that f(x) = 0, then
- A : x must be less than 0
- B : x must be more than 0
- C : x could be less than 0
- D : x could be more than 0

Bisection Method

Newton's Method

Secant Method

### Newton's Method

- Newton's method can be used to find a root of f (x) = 0, given f'(x), starting from initial guess x<sub>0</sub>, preferably close to the solution.
- Start with the initial guess  $x = x_{0.}$
- **2** Repeat using Newton's formula  $x = x \frac{f(x)}{f'(x)}$ .
- Stop when f (x) is close enough to 0 (or the number of iterations is too large).

Bisection Method

Newton's Method

Secant Method

▲□▶ ▲□▶ ▲ 三▶ ▲ 三▶ 三三 - のへぐ

### Newton's Method Diagram

Bisection Method

Newton's Method

Secant Method

▲□▶ ▲□▶ ▲□▶ ▲□▶ ■ ●の00

#### Newton's Method

- Code for Newton's Method
- function x = newton(f, fp, x0)
- 2 if abs(f(x0)) < 0.0001 % Solution is close to  $x_0$

- else % Newton's update
  - x = newton(f, fp, x0 f(x0) / fp(x0));
- 6 end
- end

5

Bisection Method

Newton's Method

Secant Method

▲ロ ▶ ▲周 ▶ ▲ 国 ▶ ▲ 国 ▶ ● の Q @

#### Non-Convergence Math

- Newton's method could get stuck when f'(x) = 0.
- In that case, start with a different random initial guess.
- Newton's method could also diverge around an unstable root.
- In that case, a variation of Newton's method need to be used.

Bisection Method 00000000 Newton's Method

Secant Method

▲ロ ▶ ▲周 ▶ ▲ 国 ▶ ▲ 国 ▶ ● の Q @

### Secant Method Step

- f(0) = 1, f(-1) = 0.5, f(1) = 1.5, there is a unique x such that f(x) = 0, then
- A: x is likely less than -1
- *B* : *x* is likely in [−1, 0]
- *C* : *x* is likely in [0,1]
- D : x is likely more than 1

Bisection Method 00000000 Newton's Method

Secant Method

▲ロ ▶ ▲周 ▶ ▲ 国 ▶ ▲ 国 ▶ ● の Q @

#### Secant Method Math

- Secant method is used instead of Newton's method when the derivative function is unknown or costly to compete.
- Two initial guesses are required, x<sub>0</sub> and x<sub>1</sub>, and the Newton's update is replaced by

$$x = x - \frac{f(x)}{\frac{f(x) - f(x')}{x - x'}} = \frac{x'f(x) - xf(x')}{f(x) - f(x')}, \text{ where } x' \text{ is the } x$$
  
in the previous iteration.

Bisection Method

Newton's Method

Secant Method

▲□▶ ▲□▶ ▲ 三▶ ▲ 三▶ 三三 - のへぐ

### Secant Method Diagram

Bisection Method 00000000 Newton's Method

Secant Method

#### Secant Method

- Code for Newton's Method
- function x = secant(f, x1, x0)
- 2 if abs(f(x1)) < 0.0001 % Solution is close to  $x_1$

- else % Secant update
- x2 = (x0 \* f(x1) x1 \* f(x0)) / (f(x1) f(x0))

- 🛛 end
- end

◆□ ▶ ◆□ ▶ ◆ 臣 ▶ ◆ 臣 ▶ ● ○ ● ● ● ●

Bisection Method

Newton's Method

Secant Method

# Comparison with Newton's Method

- Secant method is not the same as Netwon's method with the numerical derivative computed using finite differences, but when x and x' are close, a step using Secant method does approximate a step using Newton's method.
- In general, Newton's method usually takes fewer iterations.
- If it is costly to evaluate f'(x), the secant method could be faster than Newton's method.

Bisection Method

Newton's Method

Secant Method

▲□▶ ▲□▶ ▲□▶ ▲□▶ ■ ●の00

#### MATLAB Solver

- *fzero* (*f*, [x0, x1]) searches for the solution of f(x) = 0 between  $x_0$  and  $x_1$ , assuming  $f(x_0) f(x_1) \leq 0$ .
- fzero (f, x0) starts at x<sub>0</sub> and search for the solution of f (x) = 0 using a variation of the secant method.

Bisection Method

Newton's Method 00000 Secant Method

▲□▶ ▲□▶ ▲□▶ ▲□▶ ■ ●の00

#### Extension to System of Equations

Both Newton's method and Secant method can be extended to solving a system of non-linear equations F (x) = 0. The Jacobian matrix is used in place of the derivative. The updates are given by x = x - J<sub>F</sub><sup>-1</sup> (x) F (x).

Bisection Method

Newton's Method

Secant Method

▲□▶ ▲□▶ ▲ 三▶ ▲ 三▶ 三三 - のへぐ

#### Blank Slide